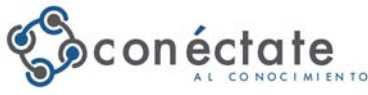

## **TIPS PARA INICIAR UN PROYECTO COLABORATIVO**

Por: Carmen Salomon Proyecto Conéctate al Conocimiento

• Se sugiere al CAI (coordinador de aula de innovación), Director, Docente (s), es decir la persona o personas que tuvieron la iniciativa de proponer el inicio de un proyecto colaborativo convocar una reunión general, con el objetivo de motivar a docentes, estudiantes, para hacer la propuesta de este tipo de metodología pedagógica.

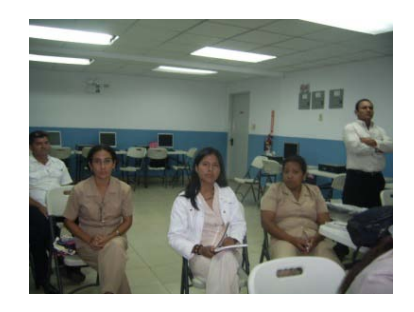

Foto 1: Reunión de docentes en la Centro Educativo Sajalices, Distrito de Chame

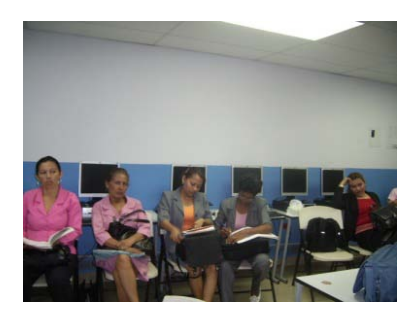

Foto 2: Reunión de docentes en el Centro Educativo Lídice, Distrito de Capira.

• Durante este primera reunión, se sugiere mostrar experiencias exitosas de escuelas que ya hayan realizado proyectos colaborativos, el material se puede estar formado por videos, presentaciones, fotografías, que la escuelas hayan colocado en servidor de la escuela. Se puede explorar al sección de Proyectos Colaborativos en el Punto de Encuentro.

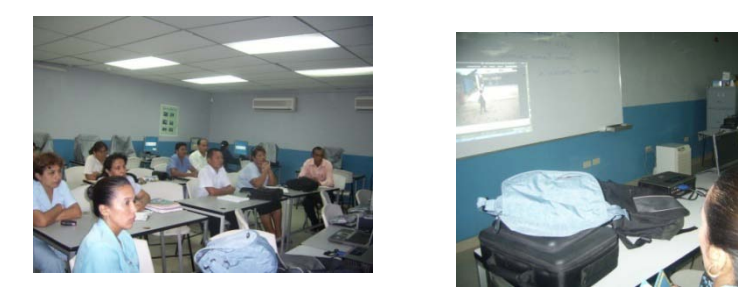

Foto 3 y 4: Docentes del Centro Educativo Berta Elida Fernández observando videos de Proyecto Colaborativos exitosos.

• Es conveniente realizar una reunión con los docentes y estudiantes de IV, V y V y mostrarle algunos ejemplos de proyectos realizados en escuelas a través de videos, presentaciones, fotografías o algún otro documento de apoyo que pueda motivar a los estudiantes y facilite su comprensión. Después de la presentación se debe crear el espacio con los estudiantes, para reflexionar sobre la importancia de participar en el desarrollo de un proyecto colaborativo de esa naturaleza, rol que desempeñarían el estudiante dentro de la planificación, organización, dirección, ejecución, presentación, buscando sensibilizar al estudiantes sobre el tema de los metodología de proyectos y la importancia de la publicación.

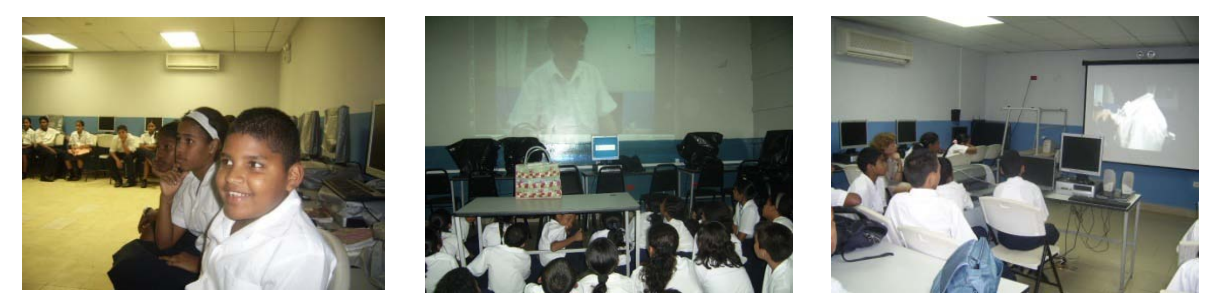

Foto 5, 6 y 7: Estudiantes del área de Colón y del área de Panamá Oeste observando video de proyecto colaborativo entre 2 escuelas.

• Al surgir cuestionamientos como: ¿Qué se hace cuando no se cuenta con internet o el equipo después del taller de Conéctate al Conocimiento y deseas mostrar?, se debe sugerir:

- o En caso de no contar con internet, se puede solicitar a otra escuela cercana que cuente con este recurso, que le permitan bajar por medio de imágenes o videos la información que se cuenten disponible en el servidor, antes de la reunión.
- o Otra alternativa, es que si cuentan con internet en su residencia podrían instalar el cmap tools para copiar las carpetas a un memory flash. En caso de no poder hacer estos procesos, podría escribir a un facilitador de Conéctate al Conocimiento, para que le brinde documento de apoyo. Los correos de todos los facilitadores se encuentran en el cd que le entregan en el taller.
- Si se desea revisar los documentos de planificación de proyectos colaborativos que ofrece Conéctate al Conocimiento, en la página Web de Conéctate al Conocimiento: [www.conectate.edu.pa.](http://www.conectate.edu.pa/), en el concepto donde dice "construcción de proyecto", puede encontrar un mapa sobre el tema.
- Otras alternativas de temas de proyectos colaborativos puede ser:
	- o Proyecto que se esté ejecutando en el momento en la escuela, que pueda convertirse en un proyecto colaborativo a través del ajuste de las actividades a realizar fomentando la colaboración y publicación de las mismas.
	- o Tema de interés que parta del docente o del estudiante en consenso. En este caso se puede hacer después de las reuniones, a través una lluvia de ideas con los docentes y estudiantes.
	- o Otra alternativa podría ser inducir Tema de actualidad en el momento de hacer la sensibilización.
- Es importante tomar en cuenta las sugerencias de los estudiantes y docentes del plantel sobre los posibles temas de interés para realizar el proyecto colaborativo. Esto se puede hacer ya sea a través de lluvias de ideas o cualquier otra metodología que permita recoger cuales son sus intereses para adecuarlos a este tipo de estrategias.

## **¿Cómo inscribir el proyecto colaborativo seleccionado?**

• Después, que se seleccione el tema, es importante que se registre el nombre del Proyecto en el Punto de Encuentro en la sección de proyectos colaborativos. La dirección del Punto de Encuentro es [cms.conectate.edu.pa.](http://www.cms.conectate.edu.pa/) Puede seleccionar una imagen para ilustrar el proyecto. Esto permitirá que escuelas que deseen colaborar, se interesen por el tema.

## **Sugerencias para la Organización de Proyecto Colaborativo**

- La organización del proyecto colaborativo debe adaptarse al contexto y característica de cada escuela. Los equipos deben apoyar el desarrollo de las actividades creadas, buscando descubrir y potenciar las habilidades y destrezas de los estudiantes.
- Durante la reunión, se sugiere hacer un borrador que contenga las ideas principales de la reunión, ideas y alternativas de planeamiento. Este documento debe ser sencillo, claro y preciso para que sea comprendido por todas las partes interesadas, puede colocarse en cualquier medio donde pueda ser compartido a través de cmap tools en sitios compartidos, punto de encuentro entre otras.
- Ejemplos de organización de algunas actividades que se han desarrollado en Centros Educativos con proyectos colaborativos exitosos:
	- o Si una escuela cuenta con un equipo de estudiantes de un grado en particular que muestras interés con el tema de los mapas conceptuales, ese equipo podría encargarse de iniciar con la construcción de los mapas conceptuales del proyecto colaborativo y durante el proceso, compartir con los demás equipos, como se hace para que los otros estudiantes empiecen a involucrarse y sumarse a esta labor.
- Si hay un equipo de estudiantes que están interesados en hacer videos para documentar el proyecto, esos equipos se podrían perfeccionar la técnica, para luego compartir a los demás equipos como se da el proceso.
- Alternativas para incluir docentes de grados más bajos. La maestra de grado que se encuentren en grados bajos (pre-escolar, primero, segundo, tercero) que demuestre interés en participar del proyecto colaborativo, sus estudiantes de grados pueden hacer dibujos del tema en papel y paint. Además, pueden participar en las dramatizaciones del tema seleccionado. Dentro de esta actividad los grados más altos pueden colaborar escaneando los dibujos de los estudiantes más pequeños y agregarlos como recursos al mapa principal del proyecto colaborativo. También, pueden filmar la dramatización. Es importante que durante este proceso algunos estudiantes de los niveles más altos, puedan compartir el conocimiento con todos los niveles del plantel.
- Durante todo el proceso se debe documentar a través de fotografías, videos, documentos escritos redactados, el cual debe ser en un lenguaje sencillo y puntual. El mismo puede ser redactado por estudiantes y docentes; recordando que debe estar en sitios compartidos del cmap server con los permisos correctos para que todo el plantel pueda entrar al mismo y hacer sugerencias. Además el mismo puede colocarse en el Punto de Encuentro.
- Sugerencias de Organización de Proyectos colaborativos entre Escuelas:
	- o Se sugiere que la planificación de lo que van a realizar se realice consensuada entre escuelas, preferiblemente (Directores, Cais y representantes de los maestros de los niveles que van a participar, preferiblemente grados altos) a razón de crear fomentar la comunicación y de que todos los actores tengan pleno conocimiento del tema. Posteriormente, las escuelas podrían subdividirse los subtemas seleccionados.
	- o Es importante realizar reuniones internas en las escuelas participantes entre los estudiantes, con los docentes como moderadores. Asimismo,

se deben extender esas reuniones entre escuelas. Algunos medios de comunicación sugeridos son para compartir son los recursos que ofrece el aula de innovación como el correo, chat, videoconferencias, foros, utilizando el Punto de Encuentro como plataforma de comunicación.

- o Es importante que durante el proceso de la construcción de mapas conceptuales tanto a nivel interno como entre escuelas, se utilicen las herramientas colaborativas como las anotaciones, colaboración sincrónica y otros; para garantizar que el conocimiento es construido entre todas las partes y no en forma individual.
- o Además se puede convocar a reuniones presenciales, donde compartan toda la información, planifiquen, organicen las ideas esbozadas por sus estudiantes y docentes de los diferentes planteles educativos.

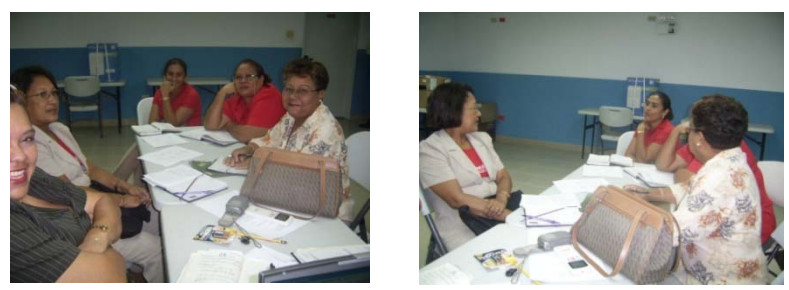

Foto 8 y 7: Directores y CAI´s del Centros Educativos de Chame compartiendo ideas de cómo compartir y Ejecutar el Proyecto Colaborativo Pequeños Guardianes del Manglar de la Bahía de Chame

- Es importante crear un modelo de conocimiento entre escuelas a través de un mapa conceptual, el cual represente el conocimiento de todos los estudiantes sobre el tema. Este mapa debe estar colocado en un sitio accesible para todas las escuelas participantes, tomando en cuenta los permisos para que todas las escuelas participantes puedan hacer sus aportaciones en la construcción del mismo.
- Los mapas siempre deben estar colocados en sitios compartidos, creando una carpeta con el nombre de Proyecto por escuela en el servidor; que

este accesible a todas las partes interesadas, tomando en cuenta los permisos dados a la carpeta.

- El proceso del proyecto colaborativo, desde sus inicios debe quedar documentado por los estudiantes. Se recomienda crear una Bitácora que se pueda compartir en la carpetas del Proyecto Colaborativos, en el Servidor de la Escuela, punto de encuentro y cualquier otro herramienta que les brinde Conéctate al Conocimiento para garantizar que el mayor número de escuelas se beneficien con la construcción de conocimientos que se da en este tipo de estrategia metodológica.
- El uso de las Bitácora y de Mapas Conceptuales, permite que los estudiantes tengan la oportunidad de recibir las aportaciones de otros Centro Educativos. Esto, se puede hacer a través de preguntas, comentarios por medio de anotaciones, chat, videoconferencias, correos electrónicos, presencial o cualquier otro medio que les facilite el intercambio a los estudiantes y docentes en el mapa conceptual.
- También es importante que se utilice el Punto de Encuentro en la Sección de Foros ya que esta herramienta facilitas recursos para colaborar en un ambiente exclusivo de Conéctate al Conocimiento, lo que garantiza la seguridad de todos los estudiantes.
- El tiempo empleado para ejecutar el proyecto colaborativo puede ser organizado de acuerdo al tiempo que se haya decidido presentar un producto final. No obstante, se sugiere que se puede ejecutar en su mayoría, entre el tiempo que está asignado para el aula de innovación y en el aula de clases; con la intención de lograr que las actividades se puede correlacionar con "x" temas que estén contemplados dentro del nivel académico que estén dictando y de acuerdo al tiempo asignado para cubrir ciertos temas académicos. Ejemplo: si los estudiantes de 5 grado tiene que dar estadísticas como parte de su curriculum, entonces podría emplear ese tiempo en su aula de clases para hacer una estadística del tema que le corresponde desarrollar en el proyecto colaborativo y cuando le corresponda ir al aula de innovación, podría aprender, con ayuda de su CAI

o de algún docentes con aptitudes tecnológicas, a hacer esas gráficas y cuadros en Excel y agregarlo como recurso en el modelo de conocimiento del mismo.

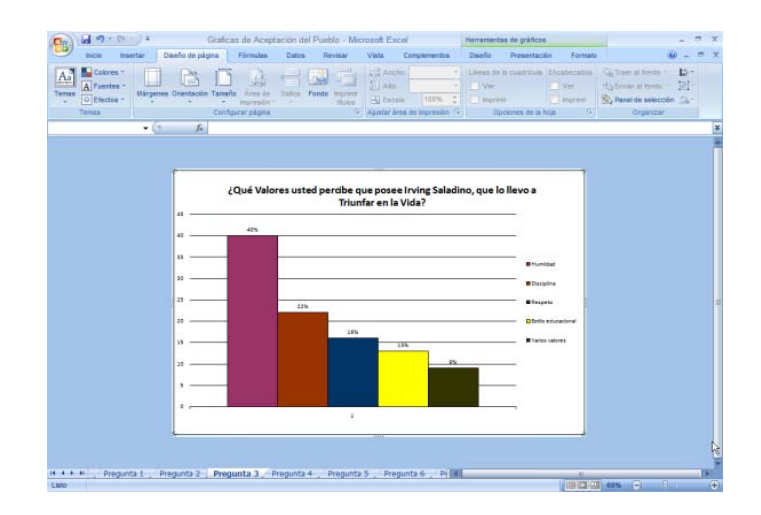

Imagen 1: Gráfica realizada por os estudiantes de la Escuela Marcos Ramón Vásquez en su proyecto colaborativo.

- Es recomendable publicar un artículo en la "Sección Tus Noticias" relacionada a la experiencia de las actividades del Proyecto Colaborativo; la cual puede ser escrita por un docente, estudiantes o Director. Para tener permisos para entrar a publicar allí debe entrar con el usuario y contraseña de meduca.
- Recordar que para entrar a publicar en el Punto de Encuentro debe entrar con el usuario y contraseña del correo de Meduca o de Conéctate.